, tushu007.com

## $<<$  3D Studio MAX  $>$

 $<<$ 3D Studio MAX

- 13 ISBN 9787115081070
- 10 ISBN 7115081077

出版时间:2001-7-1

, and the contract of the contract of the contract of the contract of the contract of the contract of the contract of the contract of the contract of the contract of the contract of the contract of the contract of the con

页数:412

647000

extended by PDF and the PDF

http://www.tushu007.com

, tushu007.com

## $<<$  3D Studio MAX  $>$

 $3d$ s ma $X$ 

 $3{\rm ds}$  maX 4  $\,$ 

Photoshop

, tushu007.com

## $<<$  3D Studio MAX  $>$

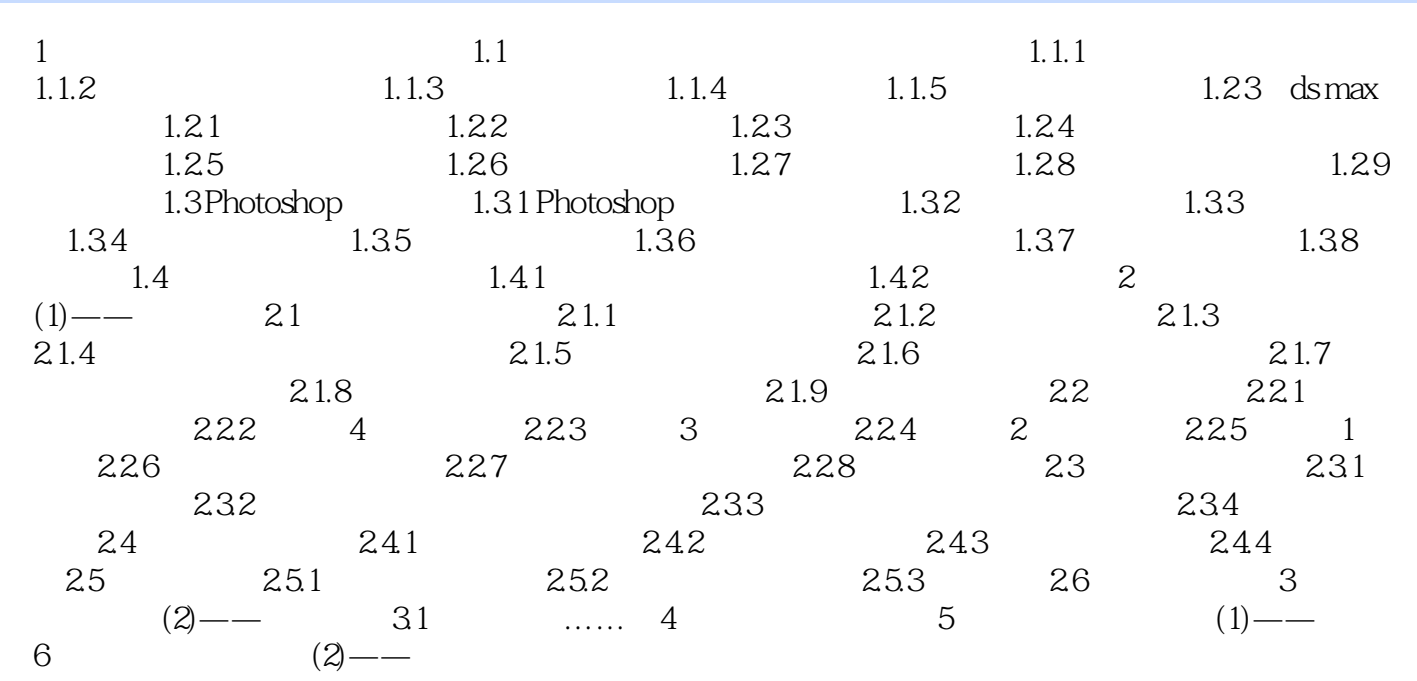

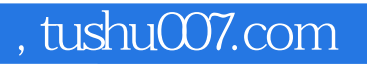

## $<<$  3D Studio MAX  $>$

本站所提供下载的PDF图书仅提供预览和简介,请支持正版图书。

更多资源请访问:http://www.tushu007.com